## 國立北斗家商 109 學年度

# 程式語言與設計 作品

## 資一 1 | 16 | 洪孟姍

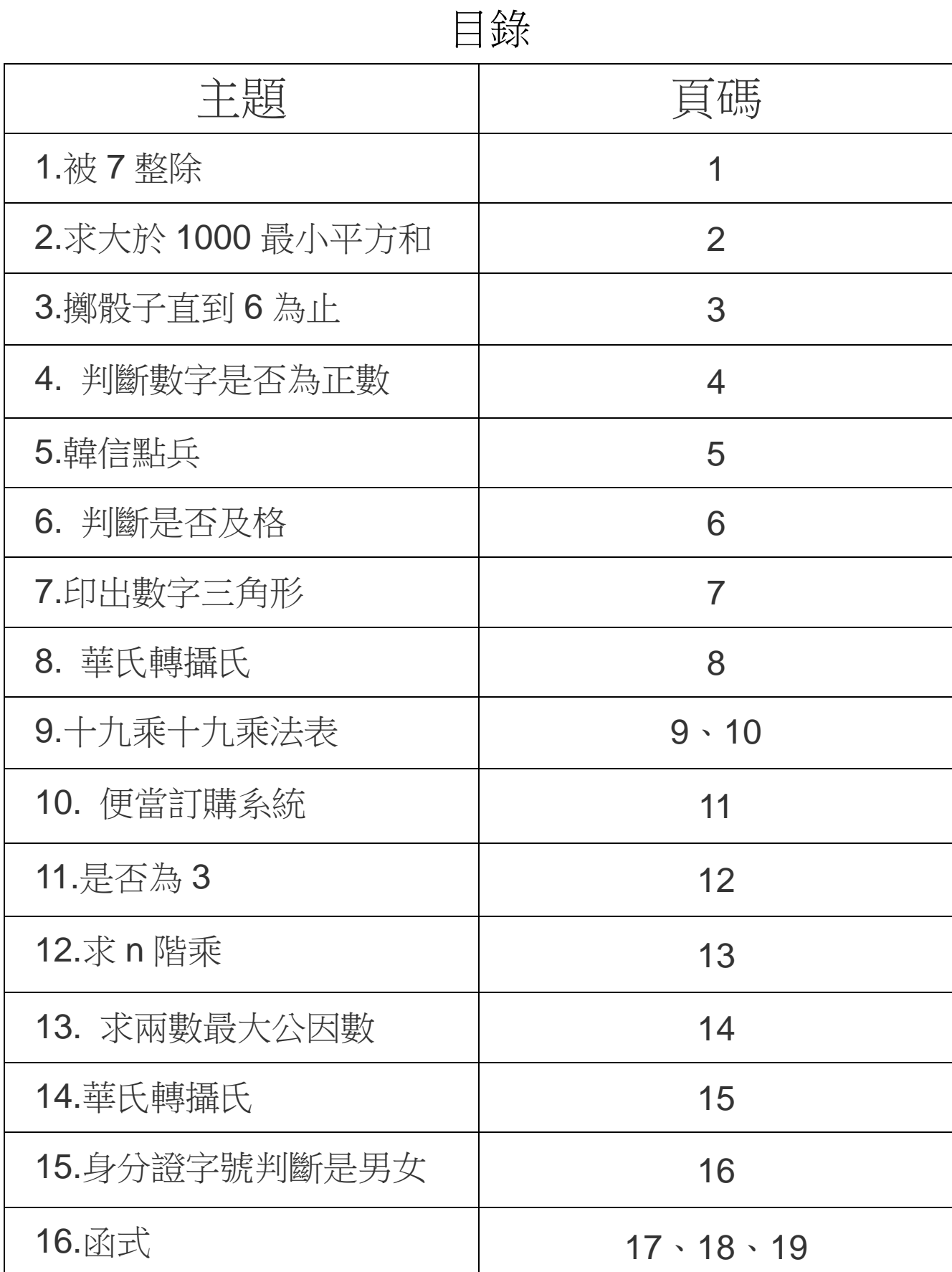

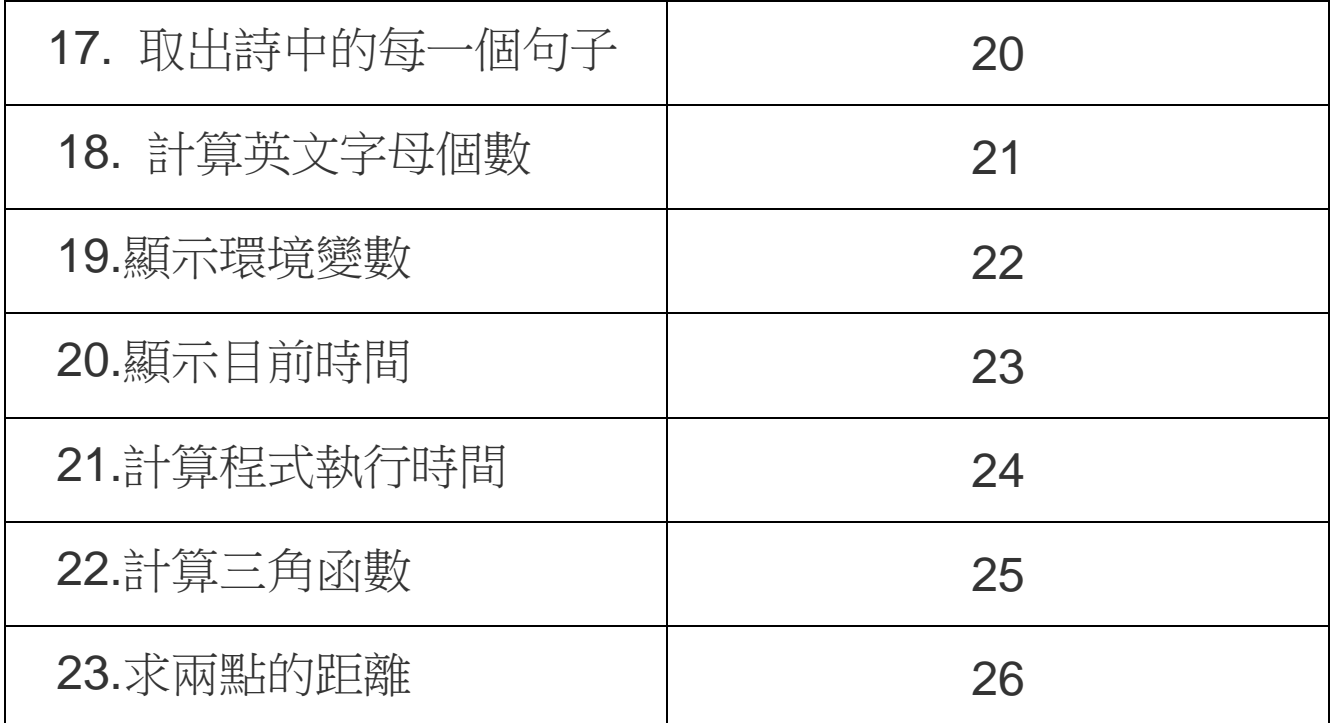

程式題目:被 7 整除

求1到200中可以被7整除的所有數字,將這些數字加總起來。

執行結果:

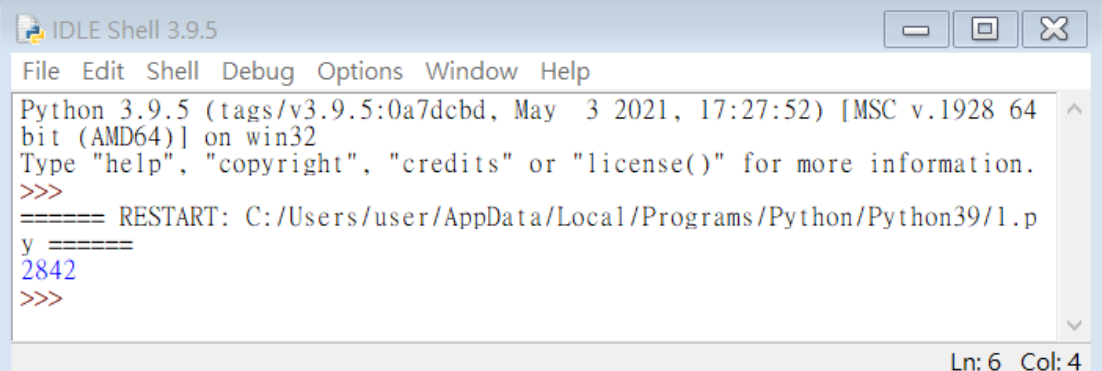

程式碼:

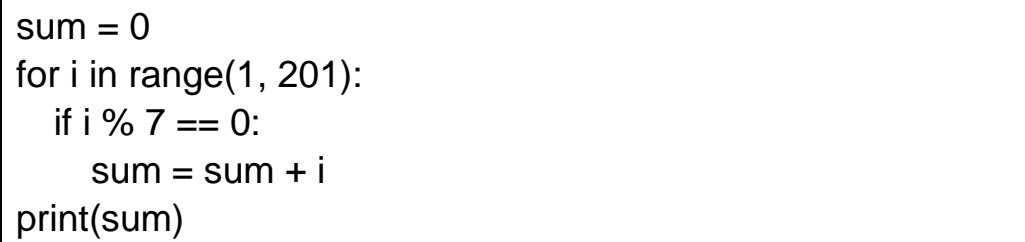

程式碼說明:初始值函式=0,使用 for 迴圈, i 值的變化由起始值

到終止值的前一個數字,計算 sum 加總,最後印出答案。

程式題目:求大於 1000 最小平方和

求最小 n,滿足「1\*\*2+2\*\*2+3\*\*2+…+n\*\*2 > 1000」。

執行結果:

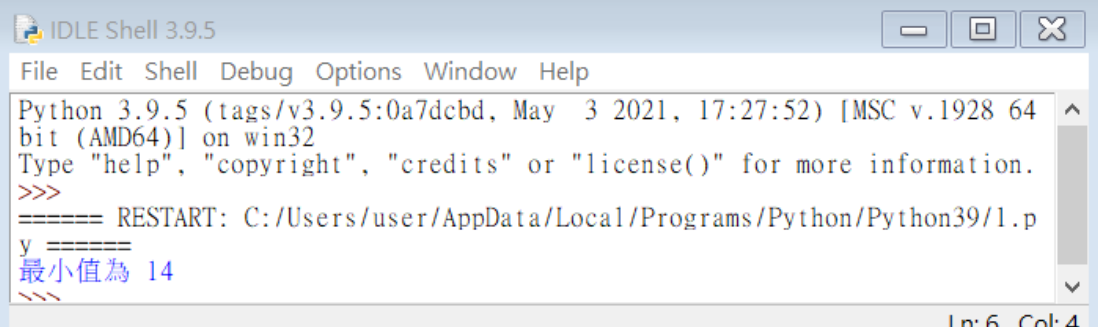

程式碼:

 $i = 0$  $sum = 0$ while sum  $\leq$  1000:  $i = i + 1$  $sum = sum + i^{**}2$ print("最小值為", i)

程式碼說明:

初始化變數 sum為0,使用 while 迴圈,當 sum<=1000,繼續迴圈,

計算 sum 結果, 迴圈變數每次增加 1, 最後印出答案。

程式題目:擲骰子直到 6 為止

擲一個骰子,當點數為 6 時程式停止,否則繼續擲骰子。

執行結果:

```
DLE Shell 3.9.5
                                                                            \Box\timesEile Edit Shell Debug Options Window Help
Python 3.9.5 (tags/v3.9.5:0a7dcbd, May 3 2021, 17:27:52) [MSC v.1928 64 \landbit (AMD64)] on win32<br>Type "help", "copyright", "credits" or "license()" for more information.
>>====== RESTART: C:/Users/user/AppData/Local/Programs/Python/Python39/1.p
y =\frac{2}{3}\tilde{6}>>Ln: 8 Col: 4
```
程式碼:

```
import random
\mathbb{R} = random.randint(1, 6)
print(骰子)
while 骰子 != 6:
  \mathbb{R} = random.randint(1, 6)
   print(骰子)
```
程式碼說明:

匯入模組 random,為了隨機產生數字。使用模組 random 的函式

randint 產生 1 到 6 的隨機數值。初始化變數「猜測值」為0。執行 while 洄圈 1 到 6。

程式題目:判斷數字是否為正數

寫一個程式判斷所輸入數字是否為正數。

執行結果:

## 執行完畢

 $\times$ 

#### 輸出結果

請輸入一個數字?[6] 輸入數值為正數

程式碼:

數字 = int(input('請輸入一個數字?'))

if 數字 >= 0:

print("輸入數值為正數")

程式碼說明:使用 input 函式輸入成績,用 int 轉成正數,貼上變數 [數字]的標籤,用 if 判斷變數[數字],若[數字]>=0, 就輸出為正數。

程式題目:韓信點兵

找出1到1000的所有數字滿足三個三個一數餘2,五個五個一數餘

1,七個七個一數餘 4。

執行結果:

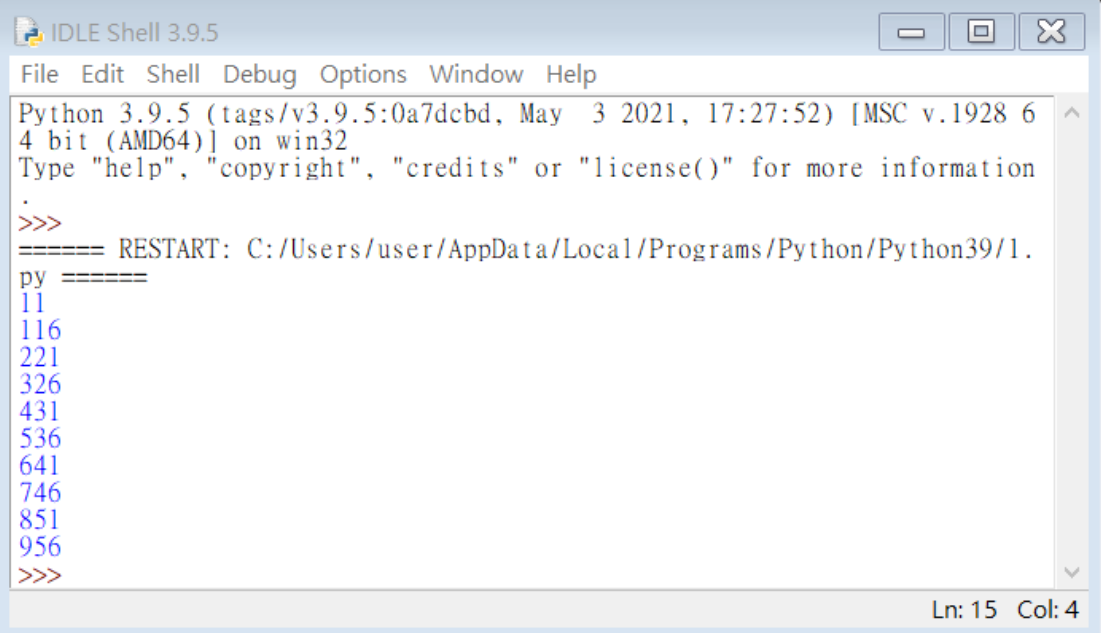

程式碼:

for i in range(1, 1001): if ( $i\%3 == 2$ ) and ( $i\%5 == 1$ ) and ( $i\%7 == 4$ ): print(i)

程式碼說明:

迴圈變數 i 由 1 到 1000, i 參考數列, 造成迴圈 i 的數值增加 1。若 迴圈變數被 3 除等於 2 和被 5 除等於 1 和被 7 除等於 4,顯示迴圈變 數。

程式題目:判斷是否及格

寫一個程式判斷所輸入分數是否及格。

執行結果:

## 執行完畢

 $\times$ 

#### 輸出結果

請輸入一個成績?[60] 很好,請繼續保持

程式碼:

num = int(input('請輸入一個成績?'))

if num  $>= 60$ :

print('很好,請繼續保持')

else:

print('要加油')

程式碼說明:使用 input 函式輸入成績,用 int 轉成正數,變數[num] 參考此物件。用 if 檢測 num 是否>=60,若是印出很好,請繼續保 持,否則印出造加油。

程式題目:印出數字三角形

請使用巢狀迴圈印出以下數字三角形。

執行結果:

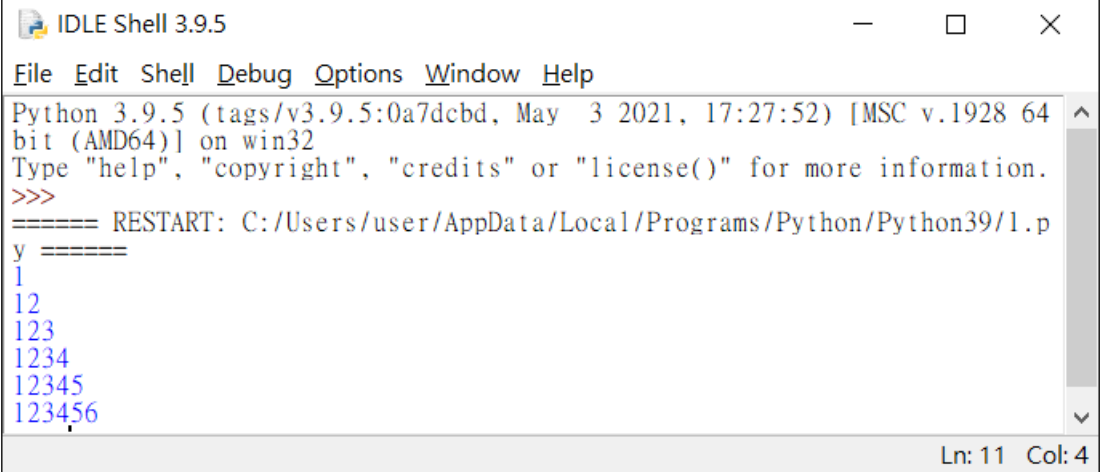

程式碼:

for i in range(1, 7): for j in range $(1, i + 1)$ : print(j, end="") print()

程式碼說明:

用 for 迴圈, 外層迴圈變數 i 由 1 到 5, i 參考數列, 造成迴圈 i 的數 值增加 1, 內迴圈變數 j 由 1 到 i, , j 參考數列, 造成迴圈 j 的數值 增加1,內迴圈用函數 print 印星號(\*),接著設定 end 為空字串,表 示不換行,外迴圈用 print 進行交換,表示內迴圈執行結束後加上換 行。

程式題目:華氏轉攝氏

設計一個程式將輸入的華氏溫度轉成攝氏溫度。

執行結果:

## 執行完畢

 $\times$ 

#### 輸出結果

請輸入華氏溫度?[212] 華氏溫度為 212.0 轉換後攝氏溫度為 100.0

程式碼:

華氏 = float(input('請輸入華氏溫度?'))

攝氏 = ( 華氏 - 32 ) \* 5 / 9

print("華氏溫度為", 華氏, "轉換後攝氏溫度為", 攝氏)

程式碼說明: 使用 input 函式輸入攝氏溫度,並使用 float 函式轉成 浮點數物件,計算華式溫度,印出答案。

程式題目:十九乘十九乘法表

印度是背誦十九乘十九乘未九乘法,請利用程式製作十九乘十九的乘法

表。

執行結果:

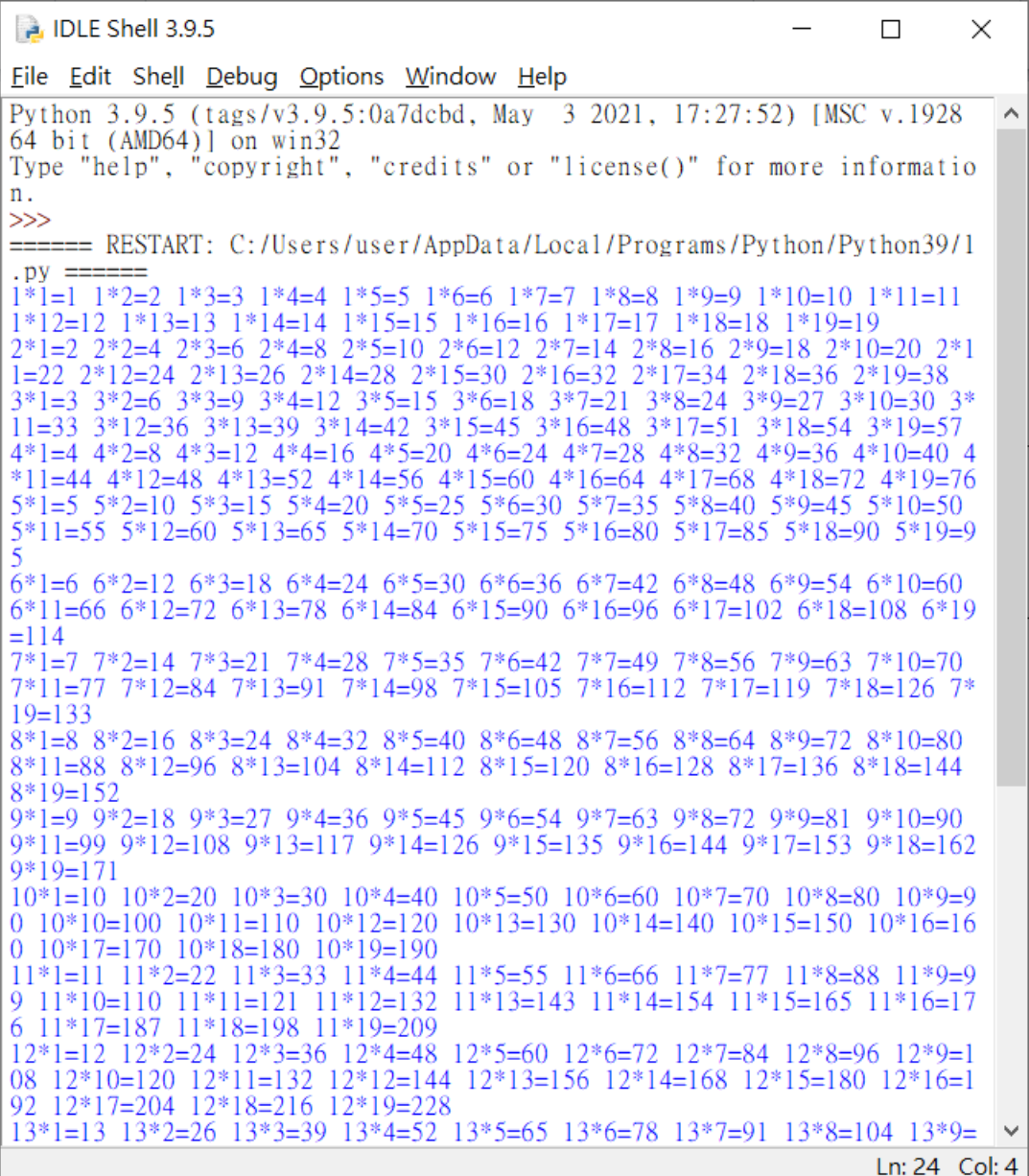

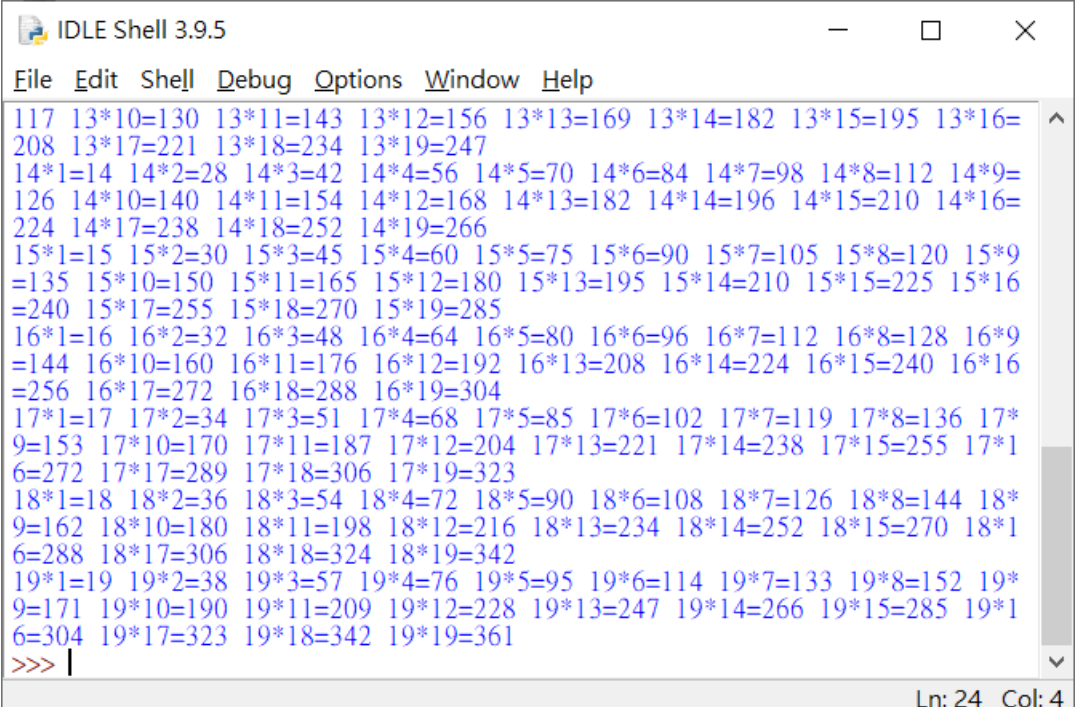

程式碼:

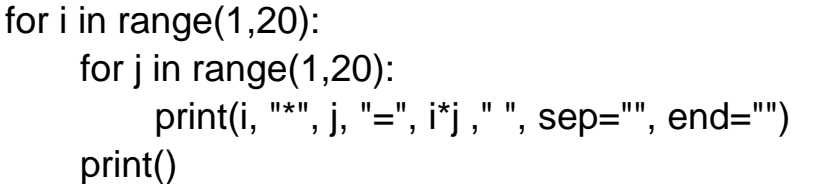

程式碼說明:

用巢狀迴圈,外層迴圈變數 i 由 1 到 19, i 參考數列, 造成迴圈 i 的 數值增加 1, 內迴圈變數 j 由 1 到 19, j 參考數列, 造成迴圈 j 的數值 增加 1, 內迴圈用函數 print 印星號(\*), 印出變數 j, 印出等號(=), 印 出變數 i 乘變數 j 的結果,接著印出一個空白字元。最後設定 sep 為 空字串,表示不加上空白字元 end 為空字串,表示不換行,外迴圈 用 print 進行交換,表示內迴圈執行結束後加上換行。

程式題目:便當訂購系統

排骨飯 80 元、雞腿飯 90 元與燒肉飯 75 元,使用者可以自行輸入 三種便當的數量,請設計一個程式計算三種便當的總金額。

執行結果:

## 執行完畢

 $\times$ 

#### 輸出結果

一碗排骨飯80 元,請輸入購買個數?[3] 一碗雞腿飯90 元,請輸入購買個數?[4] 一碗燒肉飯75 元,請輸入購買個數 ? [2] 總金額為 750

程式碼:

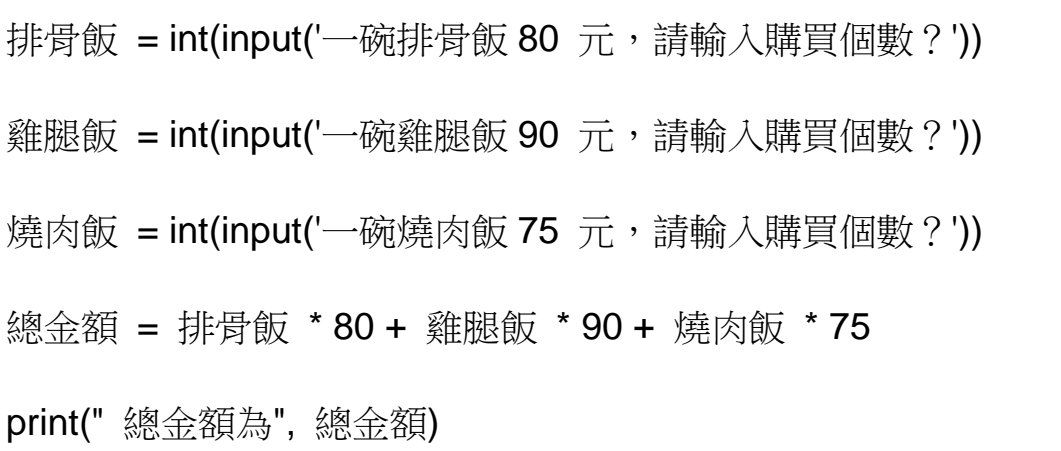

程式碼說明:使用 input 函式輸入排骨飯,用 int 轉成正數,變數排 骨飯參考此物件。使用 input 函式輸入雞腿飯,用 int 轉成正數,變 數雞腿飯參考此物件。使用 input 函式輸入燒肉飯,用 int 轉成正數, 變數燒肉飯參考此物件。將排骨飯、雞腿飯、燒肉飯數量,別乘以對 應的價格,印出答案。

X

## 程式題目:是否為 3

請寫一個程式判斷一個正整數是否為 3 的倍數。

執行結果:

## 執行完畢

#### 輸出結果

```
請輸入一個數字 ? [4353545345]
4353545345 不是3的倍數
```
程式碼:

```
num = input("請輸入一個數字?")
sum = 0for i in range(len(num)):
  sum = sum + int(num[i])if sum % 3 == 0:
   print(num, "是 3 的倍數")
else:
```

```
print(num, "不是 3 的倍數")
```
程式碼說明:

使用者輸入一個數字後,使用 for 迴圈, range 為 num 的長度, 計算 num 的數字相加,如果 sum 整除就是 3 的倍數, 否則就不是。

程式題目:求 n 階乘

設計一個程式使用者輸入 n 值,求 n 階乘,所輸入的 n 值介於 1 到 100 的正整數。請自訂一個階乘函式,輸入 n 值,回傳 n 階乘的值。 執行結果:

## 執行完畢

 $\times$ 

#### 輸出結果

請輸入n?[10] n階乘為 3628800

程式碼:

```
def f(x):
     result = 1 for i in range(1, x+1):
           result = result * i
      return result
```

```
n = int(input("請輸入 n?"))
```
print("n 階乘為", f(n))

程式碼說明:輸入一個階層,設定函數 f(x),預設階層為 1,使用 for 迴圈 range 為 1 到 n+1, 傳送給 re 變數, 列印出階層數後呼叫函數 f(x)。

程式題目:求兩數最大公因數

請自訂一個最大公因數的函式,輸入兩個數字,回傳這兩個數字的最 大公因數。

執行結果:

### 執行完畢

 $\times$ 

#### 輸出結果

 $\lceil 13 \rceil$ 52] A與B的最大公因數為 13

#### 程式碼:

def c(a,b): while  $b!=0$ : r=a%b a=b  $b=r$  return a a=int(input()) b=int(input())

print('A 與 B 的最大公因數為',c(a,b))

程式碼說明:請使用者輸入第一個數字,請使用者輸入第二個數字, 設定函數 hcf,a 除以 b,b 丟給 a,r 給 b,回傳 a,使用 input 函式 並使用 int 轉為整數,c 參考到上面,最後印出答案。

程式題目:華氏轉攝氏

設計一個程式將輸入的華氏溫度轉成攝氏溫度,轉換公式如下。

攝氏溫度=(華氏溫度-32)\*5/9

執行結果:

## 執行完畢

 $\times$ 

#### 輸出結果

請輸入華氏溫度:[212] 攝氏溫度為 100.0

程式碼:

def 轉換(a): 攝氏 = (x-32)\*5/9 return 攝氏 x=float(input('請輸入華氏溫度:')) print ('攝氏溫度為', 轉換(x))

程式碼說明:輸入華氏溫度設定函數,設定華氏轉攝氏公式,再傳回 攝氏,最後印出答案。

程式題目:身分證字號判斷是男女

執行結果:

## 執行完畢

 $\times$ 

輸出結果

```
請輸入身分證字號 ? [A111222333]
你是男生
```
程式碼:

a = input("請輸入身分證字號?")

if  $a[1] == "1"$ :

print("你是男生")

else:

print("你是女生")

程式碼說明:輸入一個身份證字號,判斷 if,a 字串的第二個字為何,

1是男生,印出解答,否則是女生,印出解答。

程式題目:函式

執行結果請看輸出範例格式

Ch8-5-1\_len:

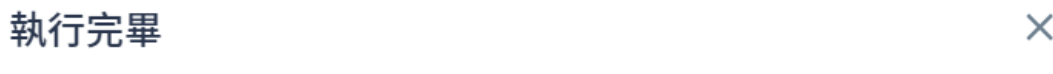

輸出結果

12

程式碼:

s= "abcd1234 我是天才"

print(len(s))

Ch8-5-2\_split:

執行完畢

 $\times$ 

輸出結果

 $['abc', '123', 'ABC']$ 

程式碼:

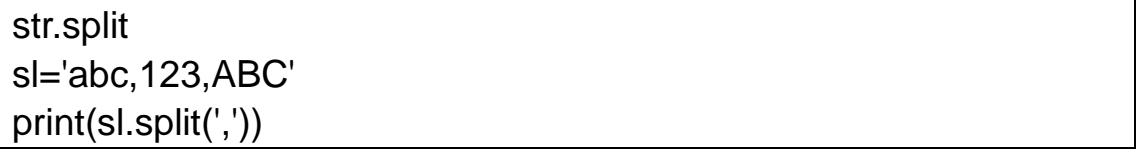

## Ch8-5-2\_replace:

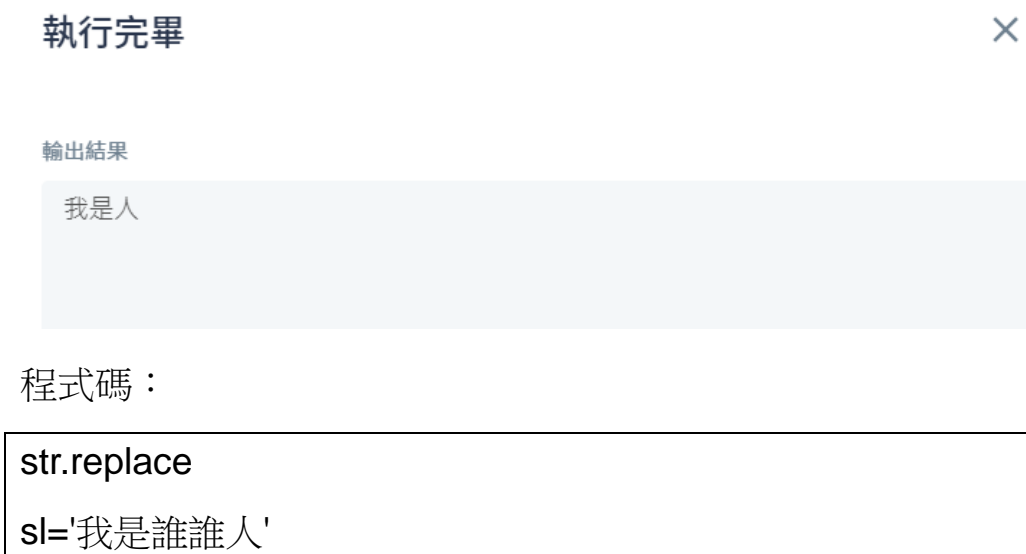

print(sl.replace('誰',"))

Ch8-5-2\_find&count:

## 執行完畢

 $\times$ 

#### 輸出結果

 $\overline{3}$ 5

程式碼:

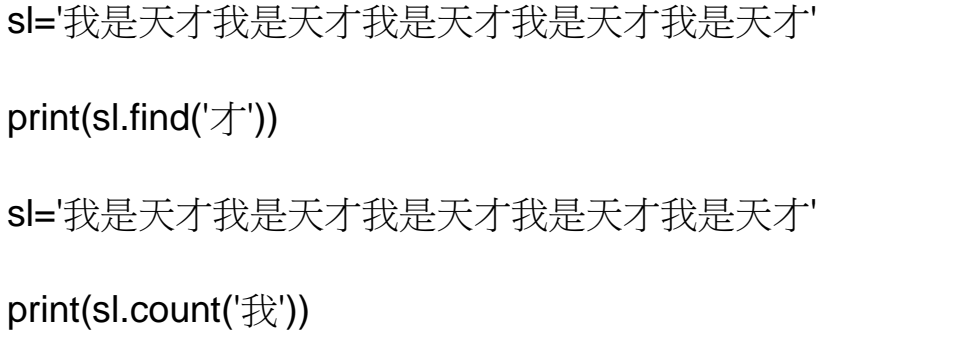

#### Ch8-5-2\_upper&lower:

執行完畢

 $\times$ 

輸出結果

ABCDABCDEFGEFG abcdabcdefgefg

程式碼:

sl='abcdABCDefgEFG' print(sl.upper()) sl='abcdABCDefgEFG' print(sl.lower())

程式碼說明:

len 函式:輸入物件 s, 回傳物件 s 的長度。

str.split 函式:將 sl 設為字串變數,將使用者輸入的字串用逗號隔開。 replace 函式:將 sl 設為字串變數,將字串中的[原始字串]以[取代字 串]取代,回傳取代後的字串。

find&count 函式:將 sl 設為字串變數,回傳重左邊開始找到第一個 出現[要找的字串]的位置值,若找不到,回傳-1。找出字串中[要找的 字串]出現的次數,回傳該字串出現次數。

upper&lower:回傳轉換成大寫的英文字串。回傳轉換成小寫的英文 字串。

#### 程式題目:取出詩中的每一個句子

執行結果請看輸出範例格式

#### 執行結果:

### 執行完畢

 $\times$ 

#### 輸出結果

床前明月光,疑是地上霜,舉頭望明月,低頭思故鄉, ['床前明月光','疑是地上霜','舉頭望明月','低頭思故鄉']

程式碼:

```
poem = "床前明月光, 疑是地上霜。舉頭望明月, 低頭思故鄉。"
poem = poem.replace("\circ ",",")
print(poem)
result = poem[:1].split(" , ")print(result)
```
程式說明:初始化 poem 為字串變數,使用 poem 的函式 replace 將 句號改成逗號,字串變數 poem 重新參考到取代後的字串。使用 print 顯示 poem。使用函式將最後一個逗號接著使用 split,利用逗號分割 字串後傳給變數 result,使用 print 顯示變數 result。

程式題目:計算英文字母個數

執行結果請看輸出範例格式

執行結果:

## 執行完畢

 $\rightarrow$ 

輸出結果

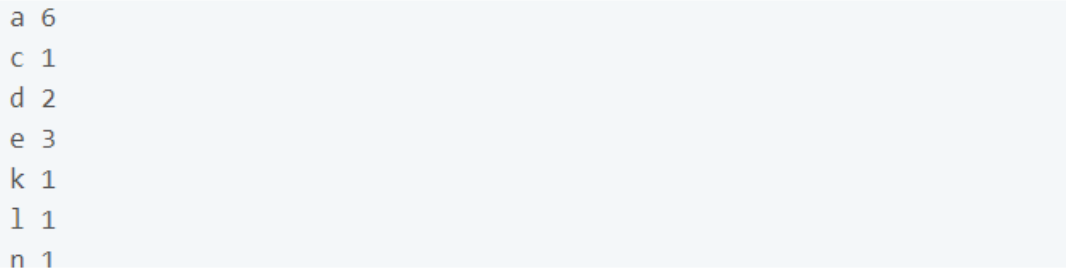

程式碼: s = 'An apple a day keep doctor away '  $s = s.lower()$ char = "abcdefghijklmnopqrstuvwxyz" for i in range(len(char)): if s.count(char[i])  $> 0$ : print(char[i], s.count(char[i]))

程式說明:初始化變數 s,將字串 s 變數的字母全部轉換成小寫,變 數 s 再參考到轉換後新的字串物件。設定變數 char 參考到字串 [abcdefghijklmnopqrstuvwxyz],使用 for 迴圈,帶入公式求得所有英 文字母的個數,最後印出答案。

#### 程式題目:顯示環境變數

顯示環境變數

執行完畢

 $\times$ 

輸出結果

None None None None

程式碼:

import os print(os.getenv('COMPUTERNAME')) print(os.getenv('HOMEDRIVE')) print(os.getenv('HOMEPATH')) print(os.getenv('USERNAME'))

程式碼說明:使用 print 顯示 os 的函式,顯示電腦名稱。使用 print 顯示 os 的函式,顯示主目錄所在的磁碟機。使用 print 顯示 os 的函 式,顯示主目錄的路徑。使用 print 顯示 os 的函式,顯示使用者名稱。

#### 程式題目:顯示目前時間

顯示目前時間

執行結果:

```
執行完畢
```
 $\times$ 

輸出結果

```
2021 - 06 - 112021 6 11
2021-06-11 03:55:30.164516
2021 6 11
3 55 30 164516
```
程式碼:

import datetime today = datetime.date.today() print (today) print(today.year, today.month, today.day) now = datetime.datetime.now() print(now) print(now.year, now.month, now.day) print(now.hour, now.minute, now.second, now.microsecond)

程式碼說明:

匯入模組 datetime ,設定變數 today (查詢今天日期) 為參考模組

物件,使用 print 顯示 today 變數,印出搜尋完模組變數 today 的年、

月、日,設定變數 now 為參考模組物件,使用 print 顯示 now 變數,

印出 now 變數的年、月、日,使用 print 顯示 now 變數的小時、分鐘、

秒、微秒。

## 程式題目:計算程式執行時間

計算程式執行時間

執行結果:

## 執行完畢

 $\times$ 

#### 輸出結果

```
1267650600228229401496703205376
執行所需時間為 3.266334533691406e-05 秒
```
程式碼:

```
import time
st = time.time()print(2**100)
et = time.time()print('執行所需時間為',et-st,'秒')
```
程式碼說明:

使用 time 模組, 使用模組 time 的函式 time 產生目前時間的物件, 變數 st 參考此物件,印出 2 的 100 次。使用模組 time 的函式 time 產生目前時間的物件,變數 st 參考此物件。使用 print 函示顯示執行 所需時間為 et-st 加上「秒」。

程式題目:計算三角函數

執行結果:

執行完畢

 $\times$ 

#### 輸出結果

```
30 [ 30 ]
Sin值為 0.49999999999999994
Cos值為 0.8660254037844387
Tan值為 0.5773502691896257
```
程式碼:

import math  $deg = float(input("30"))$  $r = deg/180$ \*math.pi print("Sin 值為", math.sin(r))

print("Cos 值為", math.cos(r))

print("Tan 值為", math.tan(r))

程式碼說明:

匯入模組 math,使用 input 輸入字串物件,並使用 float 函示轉成浮 點物件,變數 deg 參考到此浮點樹物件。轉換角度到徑度,變數 r 參考浮點數物件。使用 print 函示顯示[Sin 值為] 、[Cos 值為]、 [Tan 值為],與計算徑度的值。

 $\times$ 

程式題目::求兩點的距離

執行結果:

```
執行完畢
```
輸出結果

 $2[2]$ 3 5  $7$ ] 357兩點距離為 5.0

程式碼:

```
import math
X1 = float(input("2"))Y1 = float(input("3"))X2 = float(input("5"))Y2 = float(input("7"))dis = math.sqrt(math.pow(X1-X2,2) + math.pow(Y1-Y2,2))print("兩點距離為", dis)
```
程式碼說明:

使用 input 輸入字串物件,並使用 float 函示轉成浮點物件,變數 X1、 Y1、X2、Y2 參考到此浮點樹物件。使用 math.pow 計算平方根,計 算距離。使用 print 函示顯示[兩點距離為], 與變數 dis 的數值到螢幕 上。